# Photoshop 2021 (Version 22.0.1) Crack With Serial Number Torrent For Windows

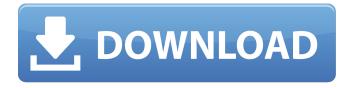

# Photoshop 2021 (Version 22.0.1) With License Code

\* Word Processing – You can use Photoshop's layers and object placement to mimic the look of a manuscript and compose an illustrated manuscript. \* Image Retouching – You can use Photoshop to remove blemishes, clean up old photos, and make new ones, such as adding a trendy look to an old photo or adding a special effect, like blurring, a type of distortion, to an image. \* Image Editing – You can add color, texture, and other effects to help create a look and feel for your work. \* Image Compositing – You can combine several images together to create more complicated projects. \* Image and Document Workflow – You can use a workflow in Photoshop to bring multiple images to completion, including printing, binding, and marketing. \* Web Workflow – You can use Photoshop's programmable workspace and layers to set up a web page with content that can be updated easily. Although Photoshop's features are powerful, the extensive flexibility sometimes comes at a cost. This chapter introduces you to the basics of the software and the different functions it offers. You can then study that chapter in conjunction with the other chapters in Part II, as well as the videos and Photoshop classes available in the book's companion Web site (www.peachpit.com/book/learn-photoshop). ## Getting Started To start using Photoshop, you need to purchase a copy from Adobe. You can download Photoshop for a fee or buy a single-user version. There are options for both single-user and enterprise versions.

#### Photoshop 2021 (Version 22.0.1) Crack+ Free Registration Code [Updated] 2022

The following list provides a list of Photoshop tutorials. Although it is by no means the only list of Photoshop tutorials, it aims to be a comprehensive list of tutorials that cover the most common topics of Photoshop. The list is not exhaustive by any means, but any tutorial that appears in the list should be considered to provide an example on how to achieve various tasks in Photoshop. You can find the latest version of Photoshop here. Unlike the list of Photoshop books, this is the only list of Photoshop tutorials that aims to cover all the topics that are important and useful to users of Photoshop. How to Work With XML in Photoshop • How to Add 3D Effect to Your Photos • Photo Manipulation in Photoshop • Photoshop in 15 Minutes • How to edit black and white images in Photoshop • How to Create Old Photos in Photoshop • Photoshop Layers Tutorials • Photoshop Lens Blur Tutorial • Photoshop Lens Blur • Painting on Scanned Documents • Photoshop for Web Design • Photoshop: An Introduction • Using the Gradient Tool to Create New Effects • How to create Colorful Effects with Photoshop • Creating a Custom Composite Image • Photoshop Elements • Tutorials for Photoshop • Photoshop Elements Tutorials • Photoshop Editing Tips • Create High Quality Images in Photoshop • An Introduction to Photoshop • Photoshop Gear • How to Create a Watermark Using Photoshop • How to Design a Car with Photoshop • Creating a Stop Motion Effect • Tutorials for Photoshop • Tutorials for Photoshop • Tutorials and Examples • Photoshop Tools • The Elements of Photoshop • An In-Depth Tutorial for Photoshop • Learn Photoshop by Tutorials • How to Design Web Photos • Photoshop: Introduction • Photoshop: An Introduction • a681f4349e

# Photoshop 2021 (Version 22.0.1) Registration Code Download [Updated-2022]

Q: How can I generate a relatively verbatim copy of an existing gitlab-ci.yml file? As part of refactoring my various Gitlab CI configurations into a single ci.yml file, I want to be able to generate a relatively verbatim copy. I don't want to change the resulting file. Is there a shortcut for gitlab-ci's syntax? I'm looking for a solution that works for not only the CI, but also the CD, BRANCH\_CLEAN, BUILD and BUILD\_STATUS stages in the same ci.yml file. Example: --- jobs: - name: "Database Migration" cache\_from: "Database-Migration" cache\_until: "PostCommit" services: - "mysql" variables: - "MAIL\_HOST=example@example.com" - "MAIL\_PASS=password" - "MAIL\_HOST\_USER=example" - "MAIL\_HOST\_PASS=password" - "MAIL\_PORT=25" - "MAIL\_ADMIN=example@example.com" - "MAIL\_ADMIN\_PASS=password" - "MAIL\_VER=3.3.0" - "MAIL\_DATABASE=example" - "MAIL\_USER=example" - "MAIL\_PASS=password" - "MAIL\_SENT\_AT=dddddddddd" phases: - name: "Procure Database Connection" when: "database" strategy: "Serial" steps: - name: "Make sure we are on the right database" id: "database\_select" run: "echo {{SSH\_TTY}} | {{SSH\_CLIENT}} - x -q {{MAIL\_HOST} -p }{

#### What's New in the?

/\* \* This file is part of Jarves. \* \* (c) Marc J. Schmidt \* \* J.A.R.V.E.S - Just A Rather Very Easy [content management] System. \* \* \* \* To get the full copyright and license information, please view the \* LICENSE file, that was distributed with this source code. \*/ jarves.Page = new Class({ initialize: function (id, elt) { this.id = id; this.elt = elt; // this.owner = 'jarves'; // TODO: ECLIPSE-5155 - generalize for everything this.build() }, build: function () { \$(this.elt).text(this.id); var attrs = { href: "}; if (this.id) { attrs.id = this.id; } var \$container = \$(this.elt); \$(this.elt).attr(attrs); var content = jarves.Html(this.id); \$container.find('.content-item').addClass('contents').append(content); \$container.find('.content-item-parent').addClass('contents-parent').append(content); }, detach: function () { \$(this.elt).remove(); // \$('.contents').remove(); //

### **System Requirements:**

I have tested it on Windows 10, and also tested it on Windows 7. On my Linux setup, I have Windows 10 installed and everything else is running Ubuntu and no problems with that. If you have Linux, you should be fine. Other details: I have used the standard install of Wesnoth on Linux. They do mention that it's easier to install on Windows with the special repository, but I couldn't figure it out. Installation: Simply download the Wesnoth and Wesnoth-data files and copy them to your

#### Related links:

https://theshoppingmap.co/wp-content/uploads/2022/06/Adobe Photoshop CC 2019.pdf

https://mykingdomtoken.com/upload/files/2022/06/22YY7QwL4Br6IAYDgHFV 30 4a4f2b61766a1fbafad854129ff33531 fil e.pdf

https://fasbest.com/wp-content/uploads/2022/06/laurwhal.pdf

https://sleepy-inlet-23698.herokuapp.com/glynbene.pdf

https://www.hajjproperties.com/advert/adobe-photoshop-2021-version-22-4-serial-key-free-download-pc-windows/

https://mahoganyrevue.com/advert/adobe-photoshop-2021-version-22-1-0-full-product-key-download-mac-win-april-2022/

https://www.cma-pub.com/wp-content/uploads/2022/06/Photoshop CC 2015 version 17-1.pdf

http://www.graham-lawler.com/internet-businesssecurity/adobe-photoshop-cc-2015-version-16-key-generator-with-license-code-win-mac-latest/

https://vedakavi.com/wp-content/uploads/2022/06/Photoshop CS3.pdf

https://www.careerfirst.lk/system/files/webform/cv/reirail504.pdf

https://superstitionsar.org/photoshop-2021-version-22-4-2-torrent/

https://it-labx.ru/wp-content/uploads/2022/06/nilsackl.pdf

https://www.scoutgambia.org/wp-content/uploads/2022/06/flexnoel.pdf

https://boiling-plateau-28573.herokuapp.com/Adobe Photoshop 2021.pdf

http://escortguate.com/photoshop-2021-version-22-4-3-crack-exe-file-x64-latest-2022/

http://www.ndvadvisers.com/adobe-photoshop-2021-version-22-1-1-keygen-exe/

http://jelenalistes.com/?p=8839

https://agile-beach-28739.herokuapp.com/Photoshop 2020 version 21.pdf

 $\underline{http://www.barberlife.com/upload/files/2022/06/HYraX2aQy4LfvUnjxIAP\_30\_4a4f2b61766a1fbafad854129ff33531\_file.pdf}$